## **Modelo de Avaliação do Potencial Hidroelétrico**

# **3.1. Processamento do GDEM**

Os blocos de informação do GDEM da NASA são acessados para a área que cobre a bacia de interesse. Bacias grandes, que se estendam por milhares de  $km<sup>2</sup>$ podem precisar de um mosaico dos arquivos individuais, mas os programas disponíveis capazes de ler os arquivos da NASA em formato Geotiff já fazem isto automaticamente. A informação do GDEM pode ser melhorada se pontos de controle do terreno com cota conhecida estiverem disponíveis.

Primeiramente, é feito um pré-processamento do GDEM, que produz o perfil de elevação e as curvas de cota-área-volume ao longo do rio, para os locais candidatos. Curvas de nível podem ser exportadas para o Google Earth como uma forma conveniente de investigar as interferências do projeto com infraestruturas existentes ou com áreas ambientalmente sensíveis. A Fig.9 representa um exemplo das curvas de nível projetadas numa imagem de satélite do Rio Paraíba do Sul, Rio de Janeiro, Brasil. Fica claro que um projeto candidato neste local iria inundar uma ferrovia no lado ocidental do rio e uma estrada no seu lado oriental.

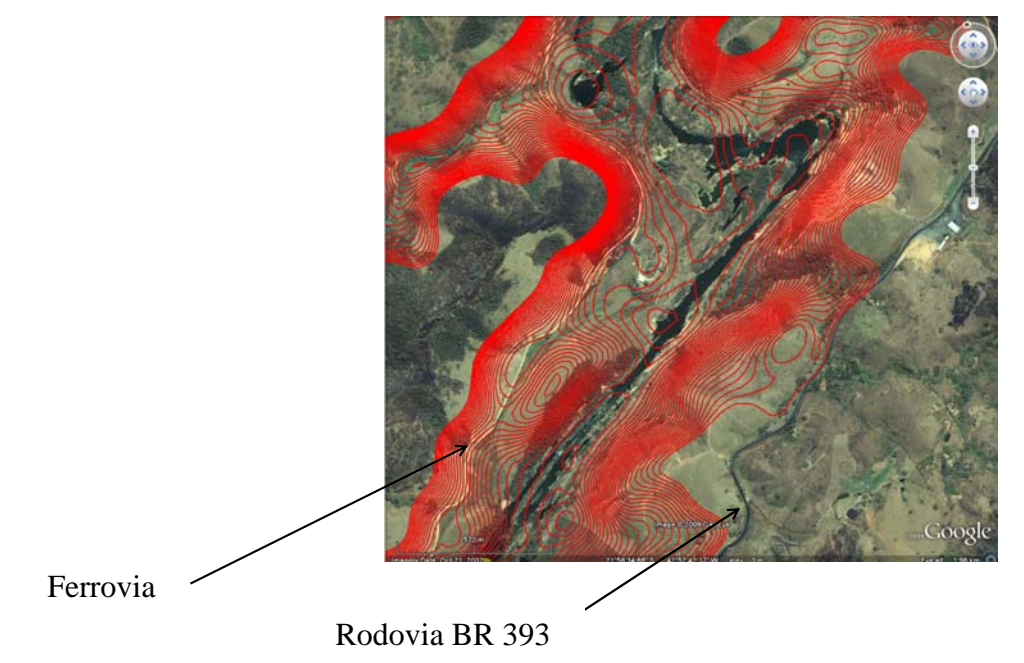

Fig.9 Camada de curvas de nível, mostrada pelo Google Earth. Fonte: Imagens obtidas pelo programa Google Earth.

O pré-processador tem como entrada a base de curvas de nível da bacia hidrográfica analisada e também os dados em coordenadas geográficas que representam as infraestruturas próximas ao rio. Para cada arranjo (local candidato e altura de queda), é calculada a área do reservatório, através da interseção da curva de nível (específica para certo local e certa altura de queda) e da barragem projetada no local candidato. Em seguida, o pré-processador verifica se a área do reservatório intercepta alguma infraestrutura (estrada ou área urbana, por exemplo). Com isto, ele calcula a extensão (km) ou área (km<sup>2</sup>) de interseção entre a área do reservatório e as infraestruturas impactadas. Custos diferentes são associados às diferentes infraestruturas. Estes valores são relacionados por cada quilômetro ou quilômetro quadrado de infraestrura impactada e o custo de realocação ou reconstrução é a multiplicação do custo específico e da quilometragem de extensão ou área impactada.

Então, o custo de realocação / reconstrução das infraestruturas impactadas é computado na fase de pré-processamento e adicionado ao custo total do conjunto de projetos candidatos, responsáveis por elas.

#### **3.2.**

### **Custos de Construção Civil**

Seções transversais em locais candidatos diferentes são computadas para cada local com a finalidade de proporcionar uma estimativa dos volumes de escavação e aterramento. Materiais de construção, tais como a quantidade de concreto necessária são então computados para as diferentes alternativas de altura de queda, em cada local. Perfis de barragens típicos [21], como na Fig.10, são colocados em escala para se ajustar à informação da seção transversal específica de cada local. Um padrão de perfis é preparado para representar diferentes tipos de barragens, como por exemplo de gravidade e de terra e concreto compactado a rolo. Para barragens de concreto, por exemplo, o modelo proposto calcula o volume do concreto baseando-se na altura da barragem em cada local e no perfil mostrado na Fig.10, descrito pelos parâmetros A, B e H:

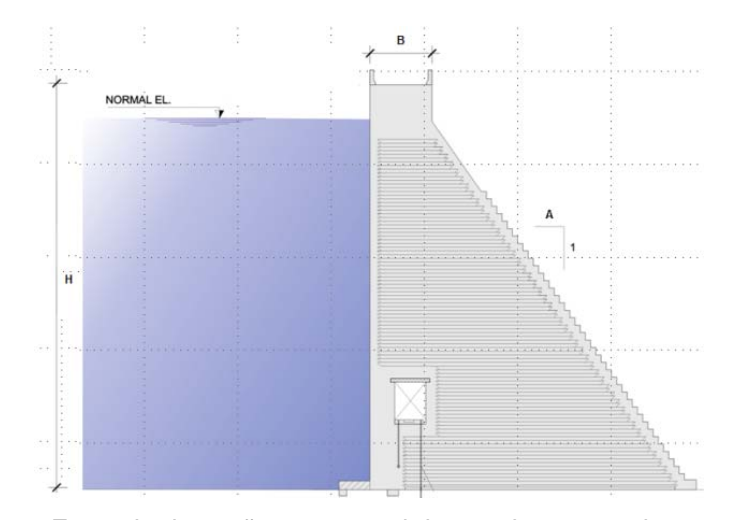

Fig.10 Exemplo da seção transversal de uma barragem de concreto. Fonte: Obtido do Sistema Eletrobras Furnas [36].

Mais especificamente, vemos na Fig.11, um exemplo de barragem de concreto com perfil trapezoidal, para a qual é calculado o volume de concreto *V* de forma analítica.

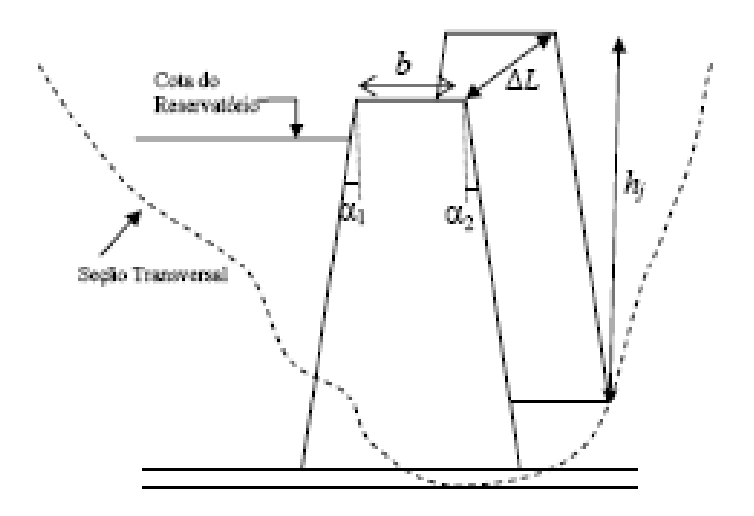

Fig.11 Modelo de seção específico para cálculo do volume de concreto. Fonte: Elaborado pelo Autor.

$$
V = \sum_{j=1}^{J} \frac{h_j \times (2b + (\alpha_1 + \alpha_2)h_j)}{2} \times \Delta L
$$
 (3.1)

O volume *V* é estimado pela soma dos volumes de cada segmento (perfil em trapézio). O número de segmentos *J* é fixo, então *J* é a distância (que corta o rio) dividida pelo comprimento de cada segmento Δ*L* com altura da barragem *hj*, crista da barragem *b*, encosta a montante  $\alpha_l$  e encosta a jusante  $\alpha_2$ .

O volume *V* é multiplicado pelo custo unitário de concreto, para cálculo da estimativa de custos de construção civil. Custos de construção adicionais, tais como tubulações, câmaras e vertedouros, custos eletromecânicos e ambientais também são levados em consideração no cálculo desta estimativa.

É interessante se ater um pouco ao cálculo do custo do vertedouro. Este custo é diretamente proporcional ao dimensionamento do vertedouro e ele deve ser dimensionado para suportar vazões críticas com intervalo de recorrência de 10.000 anos. Isto significa que o vertedouro deve ser construído para ser capaz de verter a pior vazão ocorrida para aquele determinado rio considerando um tempo de retorno de 10.000 anos. Foram utilizados dois métodos probabilísticos para calcular esta vazão, que procuram avaliar a probabilidade de ocorrência de que uma variável seja igualada ou superada.

Os fenômenos hidrológicos normalmente apresentam certa regularidade, determinada pela sequência de estações ou, por exemplo, por períodos secos e úmidos ao longo dos anos (ciclos de estiagem e cheia em um rio). No entanto, estes fenômenos apresentam um forte comportamento aleatório, sendo impossível determinar quantitativamente a dimensão exata dos processos. Por isso, ajustamse os dados observados a modelos probabilísticos paramétricos, denominados Distribuições Estatísticas. O objetivo é determinar as probabilidades de ocorrência de eventos característicos, conhecidas as estatísticas amostrais [41].

O tempo de retorno (ou de recorrência) é o intervalo de tempo médio entre dois instantes em que uma variável é igualada e excedida. Em termos matemáticos:

$$
TR = \frac{1}{P[Q \ge q']} = \frac{1}{1 - P[Q < q']} \tag{3.2}
$$

Em hidrologia, este tempo de recorrência refere-se ao espaço de tempo em que provavelmente um evento ocorrerá. Isto é, este tempo de retorno caracteriza uma freqüência de repetição de eventos [41].

Por exemplo, se uma vazão acima de determinado valor provoca enchentes em uma cidade e esta vazão tem probabilidade de 5% de ser igualada ou excedida, o tempo de retorno será então  $1/0.05 = 20$  anos. Isto significa que, em média, a enchente é igualada ou excedida uma vez a cada 20 anos. Isto não quer dizer que

sempre ocorrerá uma enchente de 20 em 20 anos. Significa apenas que existe esta expectativa.

No caso do dimensionamento do vertedouro, estima-se que a vazão crítica possui um tempo de recorrência de 10.000 anos. Ou seja:

$$
TR = \frac{1}{1 - P[Q < q']} \tag{3.3}
$$

$$
TR - TR \cdot (P[Q < q']) = 1 \tag{3.4}
$$

$$
P[Q < q'] = 1 - \frac{1}{TR}
$$
\n(3.5)

$$
P[Q < q'] = 1 - \frac{1}{10000} = 0,9999
$$
\n(3.6)

Podemos ajustar a série de valores máximos anuais de vazão por uma Distribuição de Gumbel, por exemplo [41]. A função de distribuição acumulada de Gumbel é dada por:

$$
F_Q(q') = e^{-e^{-(q'-\alpha)/\beta}} \tag{3.7}
$$

Sabemos também que:

$$
F_Q(q') = P[Q < q']\tag{3.8}
$$

Ou seja:

$$
e^{-e^{-(q'-\alpha)/\beta}} = 0.9999 \tag{3.9}
$$

$$
-e^{-(q'-\alpha)/\beta} = \ln(0.9999) \tag{3.10}
$$

$$
-\frac{q'-\alpha}{\beta} = \ln(-\ln(0.9999))\tag{3.11}
$$

$$
q' = -\ln(-\ln(0.9999)) \cdot \beta + \alpha \tag{3.12}
$$

Onde α é denominado parâmetro de locação e β é denominado parâmetro de mudança de escala e são dados por:

$$
\beta = \sqrt{6} \cdot \frac{\sigma}{\pi} \tag{3.13}
$$

$$
\alpha = \mu - \varepsilon \cdot \beta \tag{3.14}
$$

Onde σ é o desvio padrão da série de valores máximos anuais de vazão, μ é

a média desta série e ε é a constante de Euler-Mascheroni, dada por 0,57721.

A Distribuição Exponencial de Dois Parâmetros também pode ser usada para ajustar uma série de valores máximos anuais de vazão [41]. A sua função de distribuição acumulada é dada por:

$$
F_Q(q') = 1 - e^{-(q'-\alpha)/\beta} \tag{3.15}
$$

Ou seja:

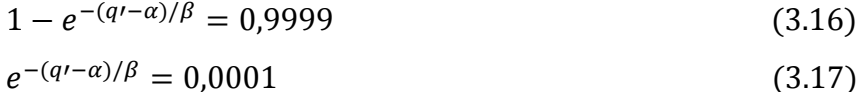

$$
-\frac{q'-\alpha}{\beta} = \ln(0,0001) \tag{3.18}
$$

$$
q' = -\ln(0,0001) \cdot \beta + \alpha \tag{3.19}
$$

Os parâmetros α e β, neste caso, têm uma relação direta com a média e o desvio padrão amostral:

$$
\beta = \sigma \tag{3.20}
$$
\n
$$
\alpha = \mu - \sigma \tag{3.21}
$$

Novamente σ é o desvio padrão da série de valores máximos anuais de vazão e μ é a média desta série.

Valores de vazão máxima são calculados pelos dois métodos e será utilizada como vazão crítica a maior vazão encontrada. Desta forma, o custo de construção do vertedouro terá aspecto conservador, pois o vertedouro estará preparado para verter a maior (e, portanto, a mais crítica) das vazões máximas calculadas.

### **3.3.**

#### **Cálculo da Potência Instalada e Energia Produzida**

Dados de vazão são estimados de fontes existentes – preferencialmente da mesma bacia – para ajustar modelos de séries temporais de vazão para os locais candidatos. Análise de regressões, o uso de relações de áreas de drenagem, modelos físicos (de chuva-vazão [33][40]) ou alguma combinação dos anteriores é normalmente necessária.

Para cada local candidato, existem múltiplas alternativas de altura de queda. Assim, para cada par local-altura são calculadas a potência instalada ótima e a energia média correspondente, a partir da série temporal de vazões, proveniente de um modelo ou historicamente. A potência instalada para cada local e para cada altura de queda é determinada com base em uma análise de custo-benefício que compara o custo marginal da potência com seu valor econômico.

O custo da potência eletromecânica marginal é quase constante enquanto que o benefício marginal é uma função decrescente da potência instalada (MW). A razão é que valores maiores de potência instalada são usados menos frequentemente (pois a vazão se torna um fator limitante).

O valor econômico da potência instalada depende de regulamentos locais, tais como produção média, produção firme, produção com probabilidade garantida e etc.

A potência instalada economicamente ótima é dada como o ponto de cruzamento das duas curvas a seguir, onde o custo marginal de investimento é igual ao benefício marginal. A potência instalada ótima e a energia firme correspondente (que pode ser vendida por um "Power Purchase Agreement" – contrato de compra de energia – nos leilões de energia) para cada altura de queda são calculadas em cada local.

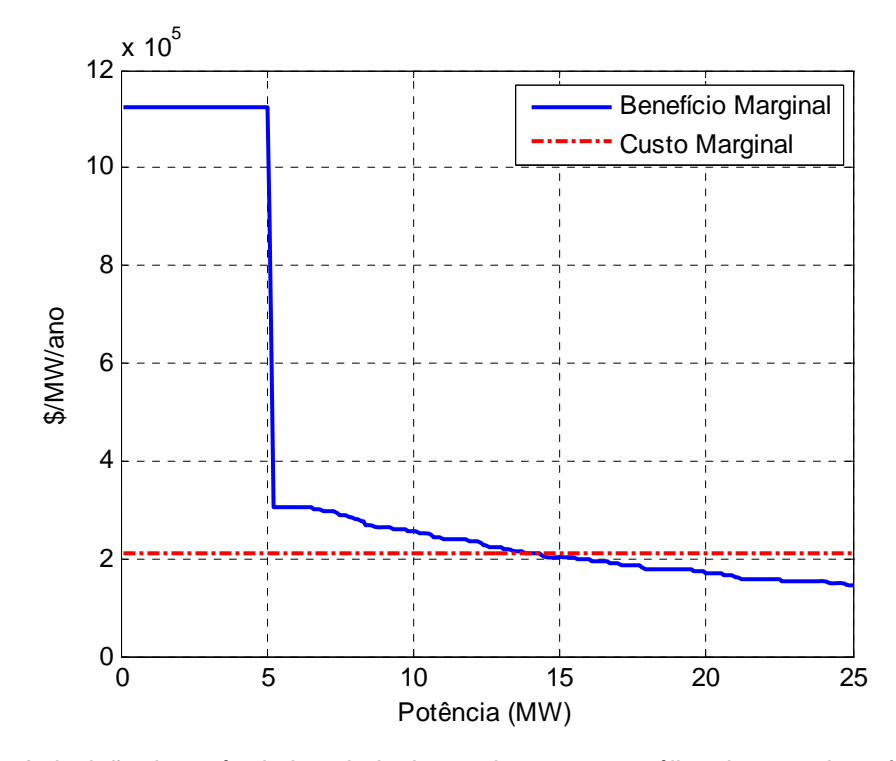

Fig.12 A decisão da potência instalada, baseada em uma análise de custo-benefício. Fonte: Elaborado pelo Autor.

A Fig.12 ilustra anuidades de custo marginal e benefício marginal para um projeto hidroelétrico candidato de baixa queda (aproximadamente 8 metros). Um desvio de vazões a montante para um projeto hidroelétrico maior reduz as vazões neste local. No entanto, neste trecho do rio, é sempre observada uma vazão mínima garantida, graças a razões ambientais. O "plateau" que aparece na figura até aproximadamente 5 MW é explicado por esta vazão mínima (todo m $\frac{3}{s}$  de água é convertido em eletricidade neste intervalo, o que resulta em um benefício marginal fixo). A descontinuidade da curva de benefício da Fig.12 para valores mais altos de potência instalada ocorre porque apenas durante os meses de verão existirão vazões neste trecho do rio maiores que as vazões mínimas ambientais, que possam ser usadas para a geração de eletricidade. No exemplo, a potência instalada econômica é de 15 MW.

### **3.4.**

### **Custos Ambientais**

Áreas de reservatório para cada local e altura de queda são calculadas automaticamente a partir das curvas de nível, processadas do modelo digital de terreno. O cálculo da área do reservatório é importante por causa das restrições ambientais. Por exemplo, no Brasil, PCHs só ganham o benefício de redução da taxa de conexão à rede se a área do reservatório for menor do que o mínimo entre 13 km<sup>2</sup> e  $A \le \frac{14,3\times P}{H}$ , onde A é a área do reservatório em km<sup>2</sup>, P é a capacidade instalada em MW e *H* é a altura de queda em metros (regulamentos brasileiros  $[6][7]$ ).

Além do cálculo da área do reservatório, deve-se estipular a Área de Proteção Permanente (APP) de cada reservatório gerado, que serve como uma zona-tampão ao longo do perímetro do reservatório, atuando na contenção do mesmo. Os custos associados às APPs variam de acordo com a largura definida (por exemplo, 30 metros) ao longo do perímetro de cada reservatório.

Estudos de inventário [28][37] devem investigar os custos de eventuais realocações de pessoas e de infraestrutura existente, como casas, ferrovias, rodovias e outros ao longo do rio que podem ser parcialmente inundados pela construção. Custos de realocação são adicionados ao custo ambiental total associado a cada projeto candidato (local específico e cota do reservatório). Para este fim, custos de infraestrutura unitários (ferrovias, rodovias, áreas rurais ou urbanas, monumentos, etc.) devem ser fornecidos ao modelo e são multiplicados pelas quantidades realocadas correspondentes (quilômetros de ferrovia, por exemplo).

Dependendo dos custos ambientais extras, o modelo de otimização irá evitar colocar barragens em locais com grandes impactos sócio-ambientais.

# **3.5. O Modelo de Otimização**

Toda informação pré-processada é usada pelo modelo de programação matemática, que seleciona do conjunto de projetos candidatos (cada um com uma determinada localização e uma altura de queda) aqueles que serão construídos de modo a maximizar o benefício econômico da bacia.

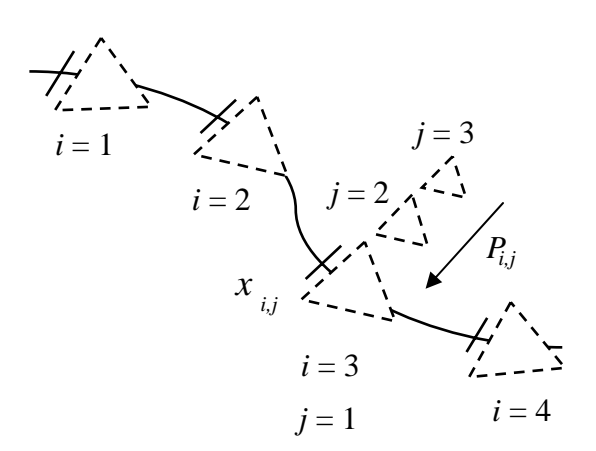

Fig.13 Conjunto de projetos candidatos $4$ . Fonte: Elaborado pelo Autor.

Além de decidir onde construir os projetos (local de implantação do projeto), o modelo de otimização também determina, para cada local selecionado, o desenho ótimo (dimensionamento do projeto); ou seja, o dimensionamento da barragem, a altura de queda e a potência instalada. A combinação selecionada de projetos candidatos é aquela que maximiza o benefício líquido da bacia

1

<sup>4</sup> O índice *i* é para a definição do local no rio, *j* é para a altura de queda na alternativa *i*. Assim, *Pij* é a potência ótima da usina candidata,com *xij* sendo uma variável binária de valor 1 se o projeto *j* no local *i* for construído e 0 caso contrário.

hidrográfica, dado pelas receitas obtidas com a venda de energia menos os custos de investimento e de operação e manutenção, sujeito às restrições sócioambientais (tais como a área do reservatório).

Toda informação pré-processada serve de entrada para o modelo descrito. Este modelo, após a otimização, produz diversos resultados de interesse, tais como saídas de geração de energia (MWh), mapas regionais e específicos do local, o perfil longitudinal do rio e outros.

#### **3.6.**

### **Formulação Matemática**

O modelo matemático maximiza o benefício líquido da construção das PCHs, que é dado pelo benefício dos projetos selecionados menos o custo associado a estes projetos. Então:

$$
\text{Maximizar } \sum_{i=1}^{I} \sum_{j=1}^{J} \left( B_{i,j} - C_{i,j} \right) \tag{3.22}
$$

Onde – como anteriormente – *i* é o índice do local candidato e *j* é o índice das alternativas de altura de queda.

Os valores ótimos de potência instalada, energia média correspondente e custos totais são pré-processados, baseando-se nos procedimentos descritos na seção anterior. A produção média de energia para uma dada potência instalada é calculada pela simulação da operação de uma PCH com os registros históricos de vazão e com fatores de eficiência que levam em consideração as perdas da conversão de energia mecânica em energia elétrica. Um fator de indisponibilidade também é aplicado.

O benefício anual (em \$) de um projeto candidato *(i,j)* é dado pelo produto do preço da eletricidade *p* (\$/MWh) – baseado em condições de mercado prevalecentes (por exemplo, resultados de leilões) – e a quantidade de energia anual *ei,j* (MWh) vendida através de contratos de venda de energia ("Power Purchase Agreements" – PPAs), que seguem os limites impostos pelos regulamentos, que se encontram em [6][7].

$$
B_{i,j} = p \cdot e_{i,j} \qquad \forall i = 1...I, \forall j = 1...J \tag{3.23}
$$

Custos de construção dos projetos são calculados pelo módulo específico

SISORH que foi integrado ao modelo proposto. Este módulo possui uma "lógica de engenharia de construção" imbutida e um conjunto de equações para o prédimensionamento das estruturas do projeto (canais, vertedouros, tomadas d'água, casas de potência, estruturas de desvio do rio, e outros). O resultado do SISORH é uma estimativa confiável do custo de construção, o que passa a ser, portanto, entrada para o modelo de programação matemática. Os custos totais são dados por:

$$
C_{i,j} = \sum_{k=10}^{17} \lambda c_{i,j}^k \qquad \forall i,j
$$
 (3.24)

O módulo SISORH de custos segue o Orçamento Padrão da Eletrobras (OPE) [13]. Os termos de custo  $c^k_{i,j}$  (com k=10..17, seguindo a notação da Eletrobras) do projeto candidato *(i,j)* são descritos a seguir:

- $\bullet$   $c^{10}$ <sub>i,j</sub>: Realocações e custos de programas ambientais. Custos por inundar a infraestrutura regional ou áreas sensíveis e por compra de terras para a Área de Proteção Permanente – a zona-tampão ao longo do perímetro do reservatório – também são considerados;
- $\bullet$   $c^{II}_{i,j}$ : Estruturas básicas;
- $\bullet$   $c^{12}$ <sub>*i,j*</sub>: Custo de construção de barragens (custo unitário de cada item de construção multiplicado pela quantidade necessária de material), custo do vertedouro, e outros custos de construção civis;
- $\bullet$   $c^{13}$ <sub>*i,j*</sub>: Custos de turbinas e geradores dados pelo produto do custo unitário do conjunto turbina-gerador (R\$/MW) e a potência ótima (MW);
- $\bullet$   $c^{14}$ <sub>*i,j*</sub>: Equipamentos elétricos suplementares;
- $\bullet$   $c^{15}$ <sub>*i,j*</sub>: Equipamentos variados de usinas hidroelétricas;
- $\bullet$   $c^{16}$ <sub>*i,j*</sub>: Estradas, ferrovias e pontes;
- $c^{17}$ <sub>*i,j*</sub>: Custos indiretos.

O custo (em \$) é tratado como uma anuidade do custo total do projeto de PCHs. Assim, os custos totais da Fig.14 são multiplicados por  $\lambda = \frac{\alpha - 1}{\alpha^T - 1}$ , onde  $\alpha = \left(\frac{1}{1+\gamma}\right)$ ,  $\gamma$ é a taxa de desconto e *T* é o número de anos que o projeto irá operar (sobrevida do projeto).

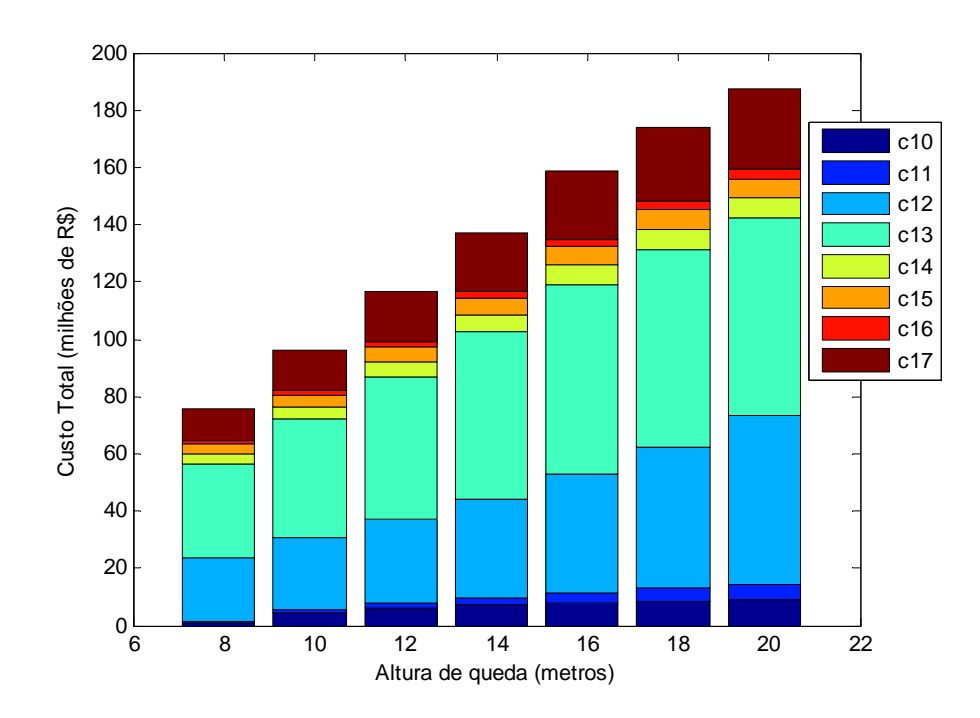

Fig.14 Custos totais, para um local candidato, em função da altura de queda. Fonte: Elaborado pelo Autor.

Durante a fase de pré-processamento, o benefício líquido anual  $B_{i,j} - C_{i,j}$  de cada candidato (*i,j*) é calculado, como mostrado na Fig.15.

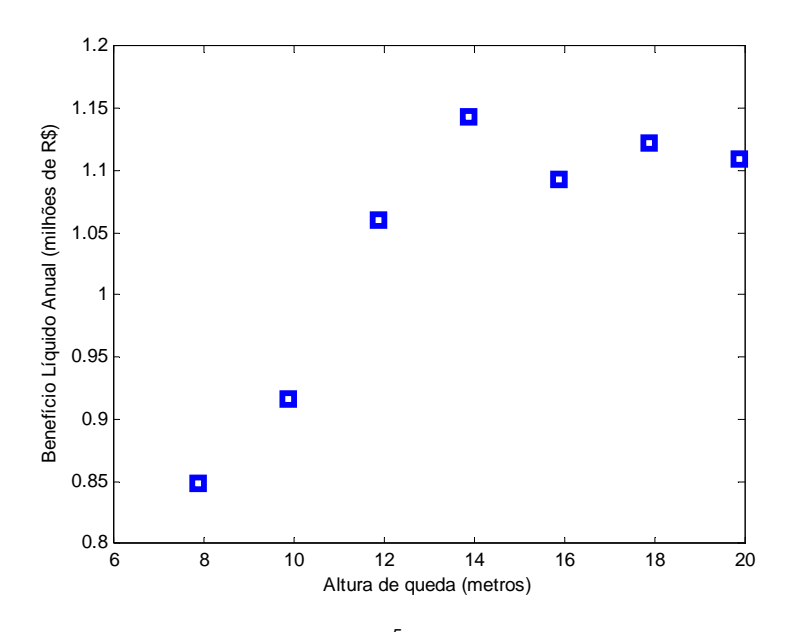

Fig.15 Anuidades de benefício líquido<sup>5</sup>. Fonte: Elaborado pelo Autor.

1

A função de benefício líquido é interpolada entre alternativas de altura de queda *j* sucessivas, como mostrado na Fig.16 através de um conjunto de restrições

<sup>5</sup> Para cada altura de queda pré-determinada como alternativa do projeto.

do tipo SOS2 ("Special Ordered Sets of Type 2") [17]. Estas restrições são usadas para acelerar o método de solução do problema misto linear inteiro (MILP) em questão, como mencionado anteriormente.

Em otimização discreta, um conjunto especial ordenado – "Special Ordered Set" (SOS) – é um conjunto ordenado de variáveis. Existem dois tipos de SOS. O primeiro é o SOS1, um conjunto de variáveis em que, no máximo, uma delas pode ter um valor estritamente positivo e todas as outras são zero. Este conjunto de restrições SOS1 é utilizado mais frequentemente quando as variáveis em questão são binárias, e deve-se escolher apenas uma delas para ser diferente de zero, dentro de um conjunto de possibilidades. Um exemplo da utilização do SOS1 pode ser na decisão do tamanho de uma fábrica para construção, em que as opções são pequena, média, grande, ou nenhuma fábrica. Neste caso, vê-se que só podemos escolher uma única opção [10].

Um conjunto especial ordenado de tipo 2 – "Special Ordered Sets of Type 2" (SOS2) – é um conjunto ordenado de variáveis não negativas, das quais no máximo duas podem ser diferentes de zero e, se duas são diferentes de zero, elas precisam ser de ordens consecutivas. Restrições SOS2 são usadas tipicamente para modelar funções não lineares de uma variável. Elas são uma extensão natural do conceito de Programação Separável, mas quando incorporadas em um código "Branch and Bound" permitem que sejam encontrados ótimos globais e não apenas ótimos locais [10].

As restrições SOS2 modelam a função de benefício líquido, que será nãolinear e possivelmente não-côncava para cada local candidato, em relação às variáveis de decisão δ*i* ao aproximá-la para uma função linear por partes. Com isso, a função da altura de queda versus o benefício anual líquido é transformada, aumentando o número de alternativas. A função, antes discreta, agora é contínua:

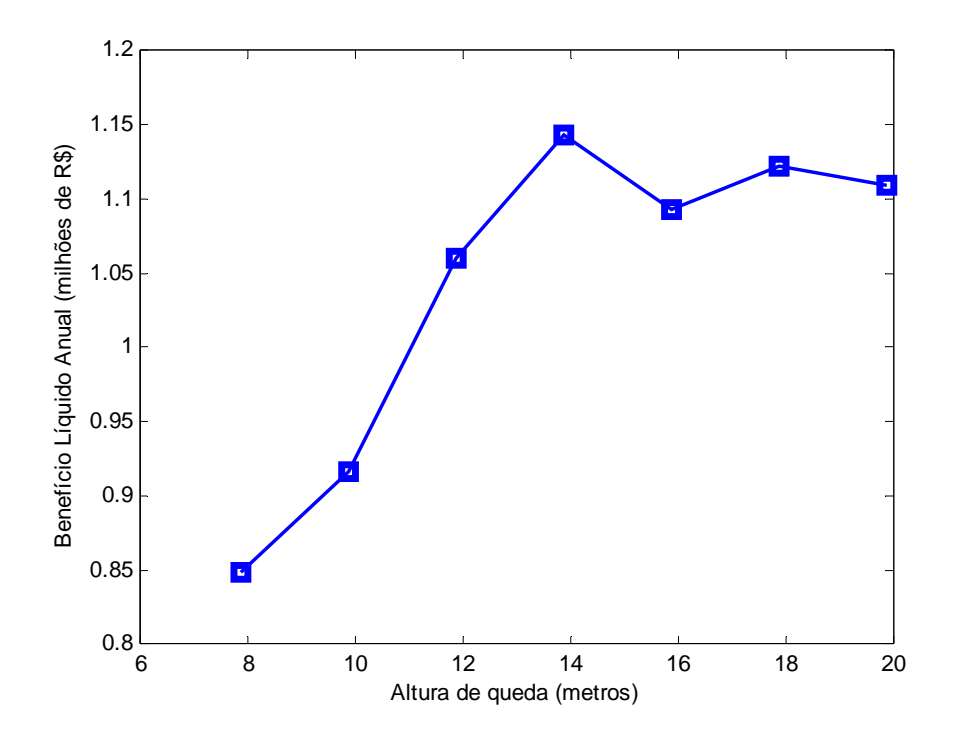

Fig.16 Aproximação da função não-côncava de benefício líquido. Fonte: Elaborado pelo Autor.

Restrições são adicionadas à formulação do problema para relacionar a cota do reservatório com o cálculo da altura de queda da usina hidroelétrica em cada local *i*, se um projeto for construído neste local. A cota do reservatório *hi* (metros acima do nível do mar) é limitada pela soma da cota do local  $h_i^{min}$  e a altura de queda da PCH  $\delta_i^{max}$  (metros).

$$
h_i \le \delta_i^{max} \cdot x_i + h_i^{min} \qquad \forall i \tag{3.25}
$$

A cota da PCH deve ser maior que a cota do local.

$$
h_i \ge h_i^{min} \qquad \qquad \forall i \tag{3.26}
$$

A altura de queda é dada pela diferença entre a cota do reservatório e a cota do local (de fuga).

$$
\delta_i = h_i - h_i^{min} \qquad \qquad \forall i \tag{3.27}
$$

Se uma PCH é construída no local *i*, apenas o conjunto de locais a montante  $\Omega_i$  com cota maior do que a cota do reservatório resultante é "livre" para acomodar projetos adicionais. Ou seja:

$$
\delta_i \le h_i - h_m + \left(\delta_m^{max} + h_m^{min}\right) \cdot (1 - x_i) \quad \forall m \in \Omega_i, \forall i \quad (3.28)
$$
\n
$$
\begin{array}{c|c|c|c|c|c|c|c} \hline \multicolumn{3}{c|}{\text{\nBorel}} & \multicolumn{3}{c|}{\text{\nCone}} \\ \hline \multicolumn{3}{c|}{\text{\nCone}} & \multicolumn{3}{c|}{\text{\nCone}} \\ \hline \multicolumn{3}{c|}{\text{\nCone}} & \multicolumn{3}{c|}{\text{\nCone}} \\ \hline \multicolumn{3}{c|}{\text{\nCone}} & \multicolumn{3}{c|}{\text{\nCone}} \\ \hline \multicolumn{3}{c|}{\text{\nCone}} & \multicolumn{3}{c|}{\text{\nCone}} \\ \hline \multicolumn{3}{c|}{\text{\nCone}} & \multicolumn{3}{c|}{\text{\nCone}} \\ \hline \multicolumn{3}{c|}{\text{\nCone}} & \multicolumn{3}{c|}{\text{\nCone}} \\ \hline \multicolumn{3}{c|}{\text{\nCone}} & \multicolumn{3}{c|}{\text{\nCone}} \\ \hline \multicolumn{3}{c|}{\text{\nCone}} & \multicolumn{3}{c|}{\text{\nCone}} \\ \hline \multicolumn{3}{c|}{\text{\nCone}} & \multicolumn{3}{c|}{\text{\nCone}} \\ \hline \multicolumn{3}{c|}{\text{\nCone}} & \multicolumn{3}{c|}{\text{\nCone}} \\ \hline \multicolumn{3}{c|}{\text{\nCone}} & \multicolumn{3}{c|}{\text{\nCone}} \\ \hline \multicolumn{3}{c|}{\text{\nCone}} & \multicolumn{3}{c|}{\text{\nCone}} \\ \hline \multicolumn{3}{c|}{\text{\nCone}} & \multicolumn{3}{c|}{\text{\nCone}} \\ \hline \multicolumn{3}{c|}{\text{\nCone}} & \multicolumn{3}{c|}{\text{\nCone}} \\ \hline \multicolumn{3}{c|}{\text{\nCone}} & \multicolumn{3}{c|}{\text{\nCone}} \\ \hline \multicolumn{3}{c|}{\text{\nCone}} & \multicolumn{3}{c|}{\text{\nCone}} \\ \hline \multicolumn{3}{
$$

Fig.17 São incluídas restrições para impedir que um reservatório inunde outro. Fonte: Elaborado pelo Autor.

Assim, se uma PCH é construída no local *i*, então *xi* =1 e a equação (3.28) se transforma em  $\delta_i \leq h_i - h_m$ . Isto significa que a altura de queda no local *i* precisa ser menor do que a diferença entre a cota do local *i* e a cota do local *m*. No entanto, se uma PCH *não* é construída no local *i*, então *xi* =0 e a equação (3.28) se transforma em:  $\delta_i \leq h_i - h_m + \delta_m^{max} + h_m^{min}$  para  $m \in \Omega_i$ . Em outras palavras, o limite superior se torna ilimitante e  $\delta_i$  irá se anular, de acordo com as equações (3.25), (3.26) e (3.27).

A função objetivo é reescrita como:

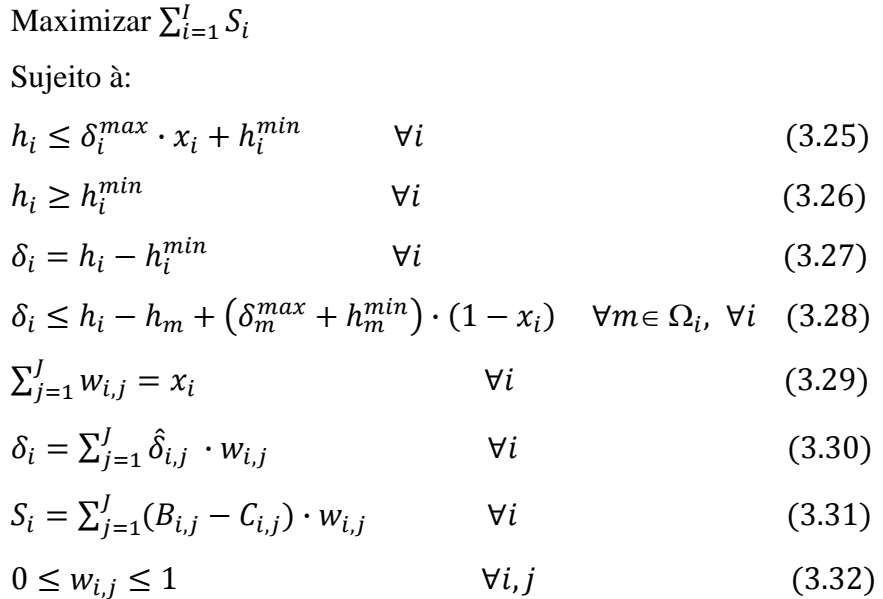

Onde  $\delta_i$  é a variável de decisão "altura de queda no local *i*".  $w_{i,j}$  é uma variável de decisão que indica o "peso da altura de queda  $j$ ".  $\hat{\delta}_{i,j}$  é o valor da

altura de queda pré-processada de cada alternativa. *Si* é o conjunto de restrições SOS2 declaradas usadas na aproximação por partes da função de benefício líquido pela variável de decisão δ*i*. Finalmente, *xi* é uma variável binária com valor 1 se a PCH for construída neste local e 0, caso contrário.

$$
x_i \in \{0,1\} \qquad \qquad \forall i \tag{3.33}
$$

### **3.7. Componentes do Modelo**

A Fig.18 mostra o fluxograma do modelo proposto. O modelo digital de terreno da NASA, ASTER GDEM [27] é uma entrada para um sistema genérico de informação geográfica (GIS) que converte a informação do ASTER GDEM em arquivos que servirão de base para o módulo de pré-processamento. Séries temporais de vazão nos locais candidatos também são importadas pelo módulo de pré-processamento.

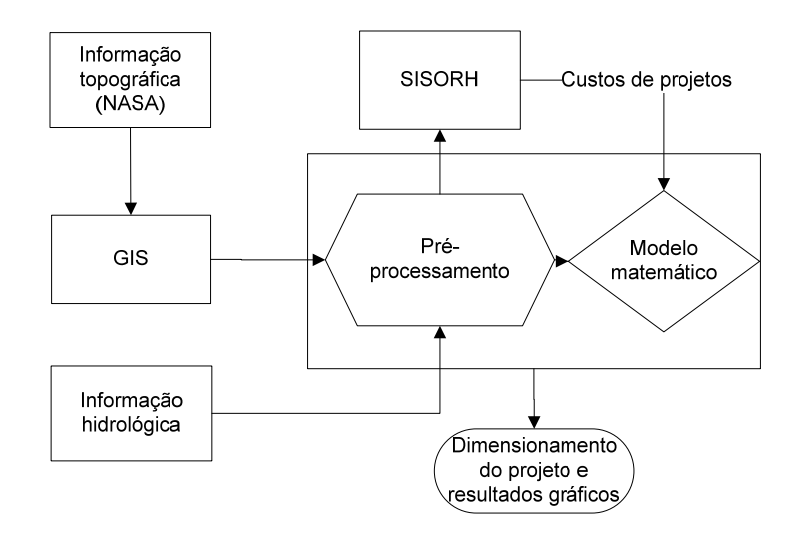

Fig.18 Fluxograma dos componentes do modelo. Fonte: Elaborado pelo Autor.

O módulo de pré-processamento é programado em MatLab, enquanto o modelo matemático e de otimização é codificado em Mosel, da FICO [17]. O módulo de custos (SISORH) estima o custo total dos projetos candidatos usando a informação pré-processada e envia estes resultados para o modelo de otimização. A informação pré-processada é também entrada direta do modelo de otimização.

Este determina os locais de construção das PCHs e – para cada local escolhido – o dimensionamento ótimo da usina.

### **3.8.**

### **Resultados do Modelo e Tratamentos Originais**

O resultado é uma avaliação do potencial hidroelétrico de uma bacia hidrográfica de interesse, que atenda aos requisitos de sustentabilidade econômica e ambiental, com identificação dos locais e pré-dimensionamento dos projetos. A confiabilidade dos resultados depende, obviamente, da qualidade dos dados de entrada. O modelo pode processar tanto informações topográficas detalhadas (curvas de nível a cada metro com resolução de centímetros), como a base ASTER GDEM. Neste segundo caso, pode ajudar um empresário a verificar se a bacia de interesse é promissora, isto é, capaz de proporcionar projetos com sustentabilidade econômica e ambiental, antes de investir pesadamente na aquisição de informações de campo.

Alguns tratamentos originais podem ser destacados no trabalho proposto: (i) a formulação do problema de divisão de quedas como problema de programação matemática linear-inteira; (ii) a automatização dos cálculos dos custos de investimento para cada local candidato seguindo o Manual de Inventário da Eletrobras, incluindo obras civis, equipamentos eletromecânicos e eventuais custos ambientais (alagamento de pontes, estradas, formação de APPs), etc.; (iii) a possibilidade de utilização de base de dados pública para criação de um modelo digital de terreno aproximado, como o ASTER GDEM (governo japonês/NASA); (iv) resultados gráficos com esquemas de divisão de quedas proposto, lançamento em planta dos eixos dos projetos e reservatórios resultantes, assim como prédimensionamento das estruturas e estimativas do Orçamento Padrão da Eletrobras (OPEs).

# **3.9. Ressalvas do Modelo**

O modelo proposto não é uma substituição dos estudos tradicionais de desenvolvimento de inventários hidroelétricos [28][37], que envolvem detalhadas pesquisas de campo cartográficas, topográficas e geológicas. Ao invés disto, ele fornece uma primeira avaliação, econômica e ambientalmente viável, do potencial hidroelétrico de uma bacia hidrográfica, dadas as informações disponíveis. O modelo também reduz os riscos de empresários investirem uma quantidade de dinheiro significativa em bacias hidrográficas pouco promissoras. Da mesma forma, resultados favoráveis desta aplicação devem ser tomados com cautela, já que o modelo está à mercê das informações topográficas e hidrológicas disponíveis. Mais estudos serão necessários para verificar a otimalidade destes resultados graças às incertezas das bases de dados utilizadas como entrada.